# **Adobe Photoshop 2021 (Version 22.4.2) universal keygen With Keygen**

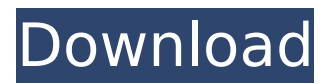

### **Adobe Photoshop 2021 (Version 22.4.2) For PC**

Why create a book that covers these programs? The main reason I wanted to write a book about Photoshop was because I wanted to explore its many features. I realize that not everyone is a professional photographer or graphic designer and may not have access to

#### **Adobe Photoshop 2021 (Version 22.4.2) Crack + Free Download [Win/Mac]**

This article will provide comprehensive instructions for you to edit and create high-quality images in Photoshop. However, it is important to have knowledge on the basics of the program and Photo effects too. That will help you know how to edit and make the best changes in your images. Photo editing tutorials: How To Edit And Create High-Quality Images In Photoshop Download Images Open Images Create New Document (Win) Create New Document (Mac) Layer Editing Rotate, Resize And Flip Rename Text Group Brush Tip Tracking Eraser Dimensions Align Selections Mask Effects Photoshop Layer Masking Create Layer Mask Hiding Layers Erase Layer Mask Clear Layer Mask Merging Layers Create Layer Mask Duplicate Layers Export Layers Resizing Resampling Resize Picture Guides Adjustment Layers Smooth Type Channels Choose Colors Adjustments Remove Color Fringing Adjustment Layers Transparent Png Filter Color Replace Filter, Blur And Lens Blur Lens Blur Bevels Blur Tool Blur Filter Oil Paint Filter Blur Vector Graphic Blur Any Layer Feather Tool Embed In Sketch Stroke Tool Create Smooth & Gradient Stroke Horizontal & Vertical Gradient Gradient Map Spot Color Add Custom Color Fill Tool Gradient Tool Gradient Map Gradient Filter Oil Paint Filter Hue/Saturation Split Tone Paint Bucket Tool Vector Mask Artboard (Photoshop) Artboard (Illustrator) Artboard Editor Artboard Preview Create Custom Brush Artboards Objects (Illustrator) Objects (Photoshop) Move and Scale Objects Image Enhancements Artistic Retouch Film Grain Effects Layers Feather Film Stack Liquify Rendered Effect Vignette Filter 388ed7b0c7

#### **Adobe Photoshop 2021 (Version 22.4.2) Crack +**

The present invention relates to a method for determining the distribution of protein and fat in a food. In food science, it is desirable to determine the distribution of protein and fat in various food products. The distribution of the fat and protein must be determined before the food is eaten. The food is consumed by humans and animals and is formed as a solid, liquid or gas that may be subject to substantial temperature changes as well as the acidity or alkalinity of the food. The distribution of protein and fat in food is particularly important to fish nutritionists, veterinarians, in the food industry, and researchers who investigate the development of the embryo. For example, it has been found that fish larvae (pre-feeding larvae) have a higher protein and fat content in the yolk than adults. In the course of development, the protein and fat content of the yolk are progressively depleted, resulting in the formation of the fish backbone. Heretofore, the distribution of protein and fat in fish, in particular, has been determined by an x-ray attenuation process that requires the fish be chemically euthanized in order to expose the fish's skeleton and yolk sac. This technique is obviously undesirable since it involves the sacrifice of the fish for the determination. It also is difficult and time consuming to perform and is difficult to repeat because fish are reluctant to lay still for the length of time necessary to expose the yolk. Additionally, the accuracy of this technique is open to question, since the fish are chemically euthanized and cannot be examined in a non-invasive way.Q: How to properly implement a paid feature Here is a sample of my app flow. It's simple. When you sign up you go through a "free" tutorial. You can skip it at any time by pressing Next, and you can fill in whatever information you want, so when you complete the tutorial you can then proceed to the Paid tutorial which is also free. This tutorial will be quite extensive and be used in part of the app, however it does also have a paid option, that is a step by step tutorol which is requested up front. So the paid tutorial is not free. My question is, how should I handle payment and free tutorials? Right now if someone tries to sign up and skip the tutorial then they have to press next and give you their email and password, and then you have a tutorial that is "free" so you can "Skip" it. However if

#### **What's New in the Adobe Photoshop 2021 (Version 22.4.2)?**

Pages Friday, May 9, 2010 Ladies - Help me out!!! No - I am not talking about rain. Although every year in Mississippi at this time of the year, it can be a real bummer. What I am talking about is my plans for my family this year. I have three little girls that are going to start pre-school this year. I have absolutely no idea how to plan for the start of this new phase of life for my little girls. I am hoping that I can learn from other good ladies that I can ask. What does a child need at the beginning of the school year? I know the mornings will be crazy, but what about lunch? I also want to help out my girls with all their other activities like plays and such. In order to help me achieve this I am going to write down all the things that my girls need at the beginning of the year. Some of it I already know, and some I need to get for myself. My goal is to at least have a list so that I know what I need in order to help out my girls. Is there anything else out there like this? Or should I just start a post on each individual thing?? -0.047 Let  $o = 3.2 + -3.87$ . Let  $t = -0.43$  - o. What is the second biggest value in -4, t, -0.5, 5? t Let  $r = 136 + -135.7$ . What is the smallest value in  $-1/4$ , r,  $-1/12$ ,  $-4/5$ ?  $-4/5$  Let k =  $-102 - 101$ . Let l be  $15/10*(-4)/(-6)$ . What is the fourth biggest value in k, 0.4, l, 0.2? k Let  $r = -0.16 + 0.46$ . Let  $t = -1.25 - r$ . Let  $m = 1.02 - t$ . What is the smallest value in 1/6, m, 0.3? 1/6 Let  $x = -18.06 + 0.06$ . Let  $g = -11 - x$ . Let  $r = g + -6$ . Which is the smallest value? (a) 4 (b) r (c) 1/8 c Let  $q = -12.3 - 12$ . Let  $r = -0$ .

## **System Requirements:**

Windows XP/Vista/7/8 Mac OS X 10.4 or later (Yosemite or later) Mozilla Firefox 10+ iPad (2nd Generation or later) iPhone (3GS or later) Android OS 2.1 or later WebGL 2.0 or later Adobe Flash Player 11.2 Please be aware that the server that hosts this service is a shared server and there is a chance of a service being unavailable at times, so please refrain from hitting the submission button

<https://www.gregcolley.com/adobe-photoshop-cc-2018-version-19-activation-x64-updated-2022/> [https://stanislavtkxir.wixsite.com/emeskarthe/post/photoshop-2021-version-22-1-0-crack-mega](https://stanislavtkxir.wixsite.com/emeskarthe/post/photoshop-2021-version-22-1-0-crack-mega-activation-download-for-pc-2022)[activation-download-for-pc-2022](https://stanislavtkxir.wixsite.com/emeskarthe/post/photoshop-2021-version-22-1-0-crack-mega-activation-download-for-pc-2022) <https://wakelet.com/wake/vjanNytxFBBaNJGGMuEgg> [https://www.ipaustralia.gov.au/system/files/webform/policy\\_register\\_uploads/adobe](https://www.ipaustralia.gov.au/system/files/webform/policy_register_uploads/adobe-photoshop-2021-version-2201_0.pdf)[photoshop-2021-version-2201\\_0.pdf](https://www.ipaustralia.gov.au/system/files/webform/policy_register_uploads/adobe-photoshop-2021-version-2201_0.pdf) <https://pastrytimes.com/wp-content/uploads/2022/07/yamyedm.pdf> [https://netgork.com/upload/files/2022/07/9ftchawgryPddnIzzNei\\_05\\_de7a1d29659403866e99baabca](https://netgork.com/upload/files/2022/07/9ftchawgryPddnIzzNei_05_de7a1d29659403866e99baabca63641f_file.pdf) [63641f\\_file.pdf](https://netgork.com/upload/files/2022/07/9ftchawgryPddnIzzNei_05_de7a1d29659403866e99baabca63641f_file.pdf) <http://kiraimmobilier.com/?p=36390> <https://womss.com/adobe-photoshop-2021-version-22-5-product-key-product-key-latest/> <http://rogorre.yolasite.com/resources/Photoshop-2020-keygen-generator-.pdf> [https://everyonezone.com/upload/files/2022/07/xaXZYHFo6HzJdqkp8ocl\\_05\\_14088f28c61aedf10fc7f5](https://everyonezone.com/upload/files/2022/07/xaXZYHFo6HzJdqkp8ocl_05_14088f28c61aedf10fc7f5f5ad28f199_file.pdf) [f5ad28f199\\_file.pdf](https://everyonezone.com/upload/files/2022/07/xaXZYHFo6HzJdqkp8ocl_05_14088f28c61aedf10fc7f5f5ad28f199_file.pdf) <http://texocommunications.com/adobe-photoshop-2021-version-22-4-crack-torrent-updated-2022/> [https://cdpafrica.org/wp-content/uploads/2022/07/Photoshop\\_2021\\_Version\\_223.pdf](https://cdpafrica.org/wp-content/uploads/2022/07/Photoshop_2021_Version_223.pdf) [https://connectingner.com/2022/07/05/photoshop-cc-2019-serial-number-and-product-key-crack-win](https://connectingner.com/2022/07/05/photoshop-cc-2019-serial-number-and-product-key-crack-win-mac-4/)[mac-4/](https://connectingner.com/2022/07/05/photoshop-cc-2019-serial-number-and-product-key-crack-win-mac-4/) <https://ehr.meditech.com/system/files/webform/resumes/jaixyly645.pdf> <http://shaeasyaccounting.com/photoshop-cs3-with-license-key-free-download/> <https://mentorus.pl/photoshop-with-license-code-2022/> [https://frustratedgamers.com/upload/files/2022/07/gAZG3VwydIAZeoqPfiYQ\\_05\\_dcd36096242ff6a9d](https://frustratedgamers.com/upload/files/2022/07/gAZG3VwydIAZeoqPfiYQ_05_dcd36096242ff6a9d486574ff8676fc4_file.pdf) [486574ff8676fc4\\_file.pdf](https://frustratedgamers.com/upload/files/2022/07/gAZG3VwydIAZeoqPfiYQ_05_dcd36096242ff6a9d486574ff8676fc4_file.pdf) https://vivegeek.com/wp-content/uploads/2022/07/Photoshop\_2021\_Version\_2231\_Crack\_\_\_License Code Keygen Free Final 2022.pdf <https://www.reperiohumancapital.com/system/files/webform/delwind349.pdf> [https://bonnethotelsurabaya.com/promosi/photoshop-2022-keygen-crack-setup-with-full-keygen](https://bonnethotelsurabaya.com/promosi/photoshop-2022-keygen-crack-setup-with-full-keygen-download)[download](https://bonnethotelsurabaya.com/promosi/photoshop-2022-keygen-crack-setup-with-full-keygen-download) <http://wp2-wimeta.de/adobe-photoshop-2022-version-23-1-1-winmac/> [http://www.hva-concept.com/photoshop-2021-version-22-4-3-with-full-keygen-free-download-for-pc](http://www.hva-concept.com/photoshop-2021-version-22-4-3-with-full-keygen-free-download-for-pc-updated-2022/)[updated-2022/](http://www.hva-concept.com/photoshop-2021-version-22-4-3-with-full-keygen-free-download-for-pc-updated-2022/) [https://meuconhecimentomeutesouro.com/photoshop-2021-version-22-5-1-crack-serial-number](https://meuconhecimentomeutesouro.com/photoshop-2021-version-22-5-1-crack-serial-number-license-keygen-download/)[license-keygen-download/](https://meuconhecimentomeutesouro.com/photoshop-2021-version-22-5-1-crack-serial-number-license-keygen-download/) [https://thefuturegoal.com/upload/files/2022/07/sKMUyiFVKOxhmIdckXth\\_05\\_dcd36096242ff6a9d486](https://thefuturegoal.com/upload/files/2022/07/sKMUyiFVKOxhmIdckXth_05_dcd36096242ff6a9d486574ff8676fc4_file.pdf) [574ff8676fc4\\_file.pdf](https://thefuturegoal.com/upload/files/2022/07/sKMUyiFVKOxhmIdckXth_05_dcd36096242ff6a9d486574ff8676fc4_file.pdf) <https://sfinancialsolutions.com/adobe-photoshop-2020-hack-download-pc-windows/> <https://thebakersavenue.com/adobe-photoshop-2022-version-23-2-license-key-for-pc/> [https://honorrolldelivery.com/wp](https://honorrolldelivery.com/wp-content/uploads/2022/07/Adobe_Photoshop_2021_Version_2242_License_Code__Keygen_For_PC.pdf)[content/uploads/2022/07/Adobe\\_Photoshop\\_2021\\_Version\\_2242\\_License\\_Code\\_\\_Keygen\\_For\\_PC.pdf](https://honorrolldelivery.com/wp-content/uploads/2022/07/Adobe_Photoshop_2021_Version_2242_License_Code__Keygen_For_PC.pdf) [https://lll.dlxyjf.com/upload/files/2022/07/xkhzmbiscruhTHrsO4MH\\_05\\_de7a1d29659403866e99baab](https://lll.dlxyjf.com/upload/files/2022/07/xkhzmbiscruhTHrsO4MH_05_de7a1d29659403866e99baabca63641f_file.pdf)  $ca63641f$  file.pdf [https://uwaterloo.ca/school-of-accounting-and-finance/system/files/webform/adobe](https://uwaterloo.ca/school-of-accounting-and-finance/system/files/webform/adobe-photoshop-2022-version-23.pdf)[photoshop-2022-version-23.pdf](https://uwaterloo.ca/school-of-accounting-and-finance/system/files/webform/adobe-photoshop-2022-version-23.pdf) <https://bluesteel.ie/2022/07/05/adobe-photoshop-cs4-keygen-only-free-mac-win-final-2022/>